ФИО: Малахова Све**тии НИГСТЕР**СТВО СЕЛЬСКОГО ХОЗЯЙСТВА РОССИЙСКОЙ ФЕДЕРАЦИИ Документ подписан простой электронной подписью Информация о владельце: Должность: Директор филиала Дата подписания: 02.04.2024 13:52:28 Уникальный программный ключ: cba47a2f4b9180af2546ef5354c4938c4a04716d

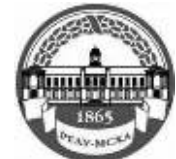

Федеральное государственное бюджетное образовательное учреждение высшего образования «Российский государственный аграрный университет – МСХА имени К.А. Тимирязева» (ФГБОУ ВО РГАУ - МСХА имени К.А. Тимирязева) Калужский филиал

Факультет Агротехнологий, инженерии и землеустройства

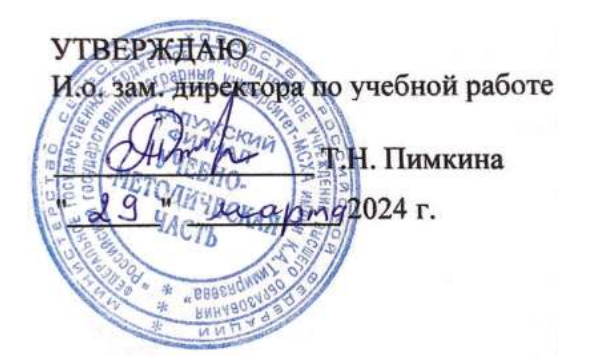

# РАБОЧАЯ ПРОГРАММА ДИСЦИПЛИНЫ

ОПЦ.0**3 Информационные технологии в профессиональной деятельности / Адаптивные информационные технологии в профессиональной деятельности**

специальность 35.02.16 Эксплуатация и ремонт сельскохозяйственной техники и оборудования

Форма обучения - Очная

Калуга 2024 г.

Рабочая программа дисциплины разработана в соответствии с требованиями федерального государственного образовательного стандарта среднего профессионального образования (далее ФГОС СПО), утвержденным приказом Министерством просвещения России от 14 апреля 2022 г. № 235 по профессионального образования 35.02.16 среднего специальности Эксплуатация и ремонт сельскохозяйственной техники и оборудования.

Программа обсуждена на заседании кафедры «Технологий и механизации сельскохозяйственного производства» Протокол № 6 от 21.03.2024 г.

Заведующий кафедрой Ф.Л. Чубаров

Согласовано: Председатель учебно-методической комиссии Ф.Л. Чубаров Протокол № 1 от 21.03.2024 г.

## **ОГЛАВЛЕНИЕ**

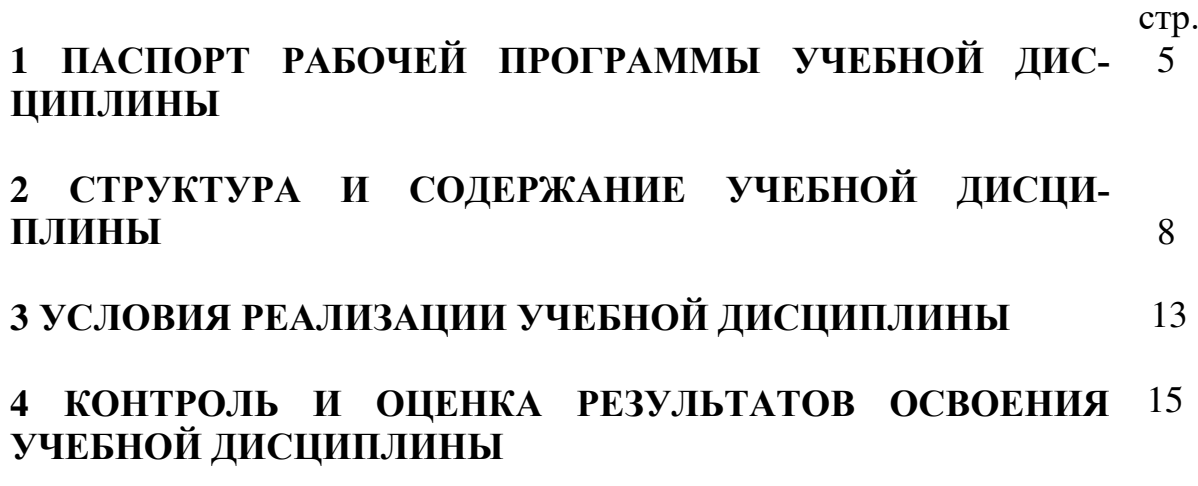

# **1 ПАСПОРТ РАБОЧЕЙ ПРОГРАММЫ УЧЕБНОЙ ДИСЦИПЛИНЫ «ИНФОРМАЦИОННЫЕ ТЕХНОЛОГИИ В ПРОФЕССИОНАЛЬНОЙ ДЕЯТЕЛЬНОСТИ / АДАПТИВНЫЕ ИНФОРМАЦИОННЫЕ ТЕХНОЛОГИИ В ПРОФЕССИОНАЛЬНОЙ ДЕЯТЕЛЬНОСТИ»**

#### **1.1 Область применения рабочей программы**

Рабочая программа учебной дисциплины «Информационные технологии в профессиональной деятельности / Адаптивные информационные технологии в профессиональной деятельности» является частью основной профессиональной образовательной программы в соответствии с ФГОС по специальности СПО 35.02.16 Эксплуатация и ремонт сельскохозяйственной техники и оборудования.

Рабочая программа учебной дисциплины может быть использована при подготовке техника-механика.

## **1.2 Место учебной дисциплины в структуре основной профессиональной образовательной программы:**

Дисциплина «Информационные технологии в профессиональной деятельности / Адаптивные информационные технологии в профессиональной деятельности» входит в профессиональный цикл, изучается на 3 курсе в 5 семестре.

#### **1.3 Цель, задачи учебной дисциплины и требования к результатам ее освоения**

**Цель дисциплины** - сформировать у обучающихся представления о новейших информационных технологиях и системах и их применения в практической деятельности.

#### **Задачи дисциплины:**

- **-** изучение современных информационных технологий и получение представления о направлении их развития;

- использование информационных технологий для решения профессиональных задач.

## В результате освоения учебной дисциплины обучающийся должен **знать:**

- основные понятия автоматизированной обработки информации;

- общий состав и структуру персональных компьютеров и вычислительных систем;

- состав, функции и возможности использования информационных и телекоммуникационных технологий в профессиональной деятельности; - методы и средства сбора, обработки, хранения, передачи и накопления информации;

- базовые системные программные продукты и пакеты прикладных программ вобласти профессиональной деятельности;

В результате освоения учебной дисциплины обучающийся должен **уметь**:

- основные методы и приемы обеспечения информационной безопасности.

- использовать технологии сбора, размещения, хранения, накопления,

- преобразования и передачи данных в профессионально ориентированных

- информационных системах;

-использовать в профессиональной деятельности различные видыпро граммного обеспечения, в т.ч. специального;

- применять компьютерные и телекоммуникационные средства;

## **1.4 Компетенции, формируемые у студентов в результате освоения дисциплины**

При изучении дисциплины Информационные технологии в профессиональной деятельности / Адаптивные информационные технологии в профессиональной деятельности у студентов формируются следующие **компетенции**:

ОК 01.Выбирать способы решения задач профессиональной деятельности применительно к различным контекстам.

ОК 02.Использовать современные средства поиска, анализа и интерпретации информации, и информационные технологии для выполнения задач профессиональной деятельности.

ОК 09. Пользоваться профессиональной документацией на государственном и иностранном языках.

ПК 1.1. Выполнять приемку, монтаж, сборку и обкатку новой сельскохозяйственной техники, оформлять соответствующие документы.

ПК 1.3.Выполнять настройку и регулировку почвообрабатывающих, посевных, посадочных и уборочных машин, а также машин для внесения удобрений, средств защиты растений и ухода за сельскохозяйственными культурами.

 ПК 1.4. Выполнять настройку и регулировку машин и оборудования для обслуживания животноводческих ферм, комплексов и птицефабрик

 ПК 1.5. Выполнять настройку и регулировку рабочего и вспомогательного оборудования тракторов и автомобилей.

ПК 1.7. Осуществлять подбор сельскохозяйственной техники и оборудования для выполнения технологических операций, обосновывать режимы работы, способы движения сельскохозяйственных машин по полю.

ПК 1.9. Осуществлять контроль выполнения ежесменного технического обслуживания сельскохозяйственной техники, правильности агрегатирования и настройки машинно-тракторных агрегатов и самоходных машин, оборудования назаданные параметры работы, а также оперативный контроль качества выполнения механизированных операций.

ПК 1.10. Осуществлять оформление первичной документации по подготовке к эксплуатации и эксплуатации сельскохозяйственной техники и оборудования готовить предложения по повышению эффективности ее использования в организации.

ПК 2.1. Выполнять обнаружение и локализацию неисправностей сельскохозяйственной техники, а также постановку сельскохозяйственной техники на ремонт.

ПК 2.2.Проводить диагностирование неисправностей сельскохозяйственной техники и оборудования.

ПК 2.10. Оформлять документы о проведении ремонта сельскохозяйственной техники и оборудования, составлять техническую документацию на списание сельскохозяйственной техники, непригодной к эксплуатации, готовить предложения по повышению эффективности технического обслуживания и ремонта сельскохозяйственной техники и оборудования в организации.

## **2 СТРУКТУРА И СОДЕРЖАНИЕ УЧЕБНОЙ ДИСЦИПЛИНЫ «ИН-ФОРМАЦИОННЫЕ ТЕХНОЛОГИИ В ПРОФЕССИОНАЛЬНОЙ ДЕЯ-ТЕЛЬНОСТИ / АДАПТИВНЫЕ ИНФОРМАЦИОННЫЕ ТЕХНОЛОГИИ В ПРОФЕССИОНАЛЬНОЙ ДЕЯТЕЛЬНОСТИ»**

## **2.1 Объем учебной дисциплины и виды учебной работы**

*Очная форма обучения* 

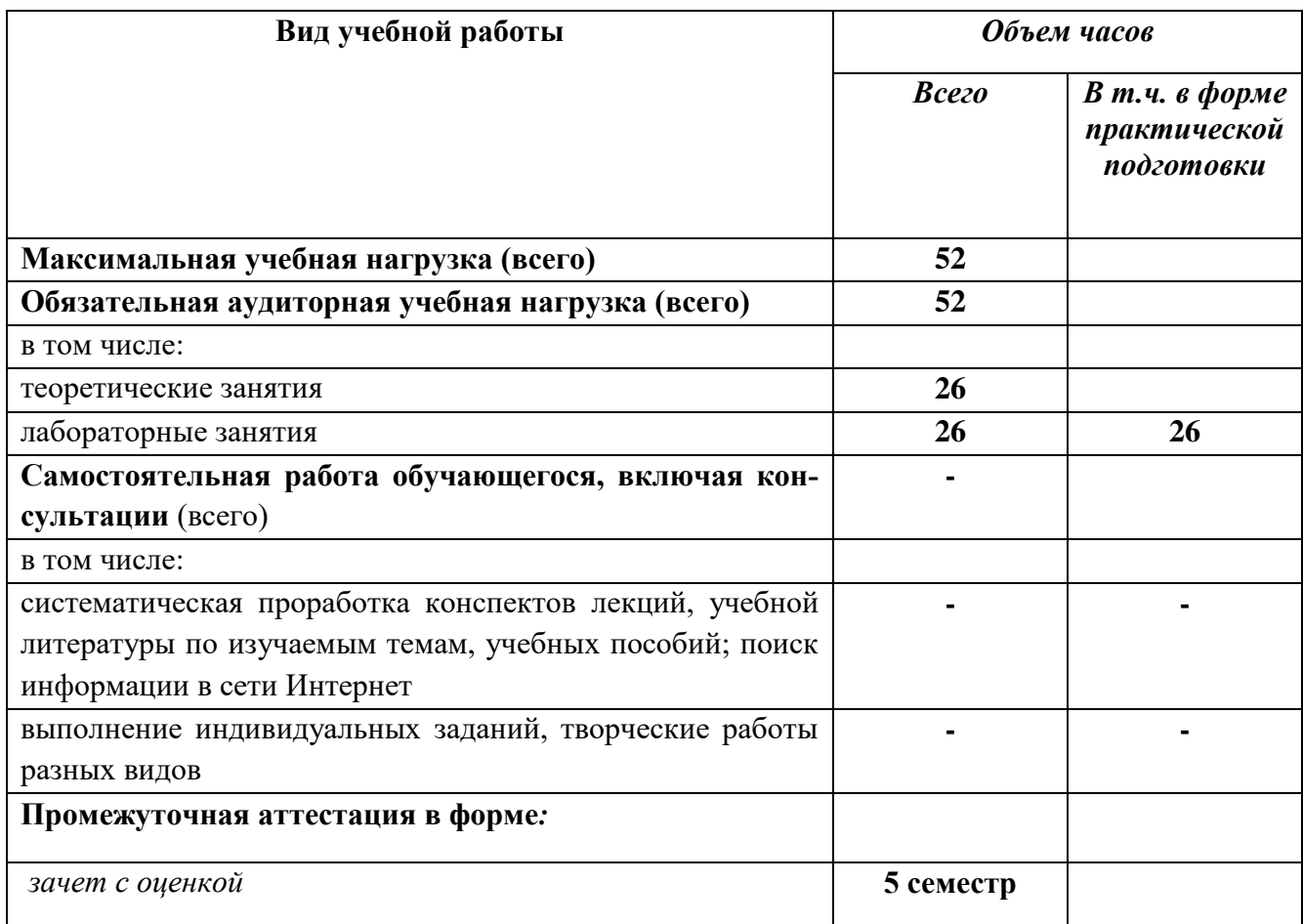

# **2.2 Тематический план и содержание учебной дисциплины «Информационные технологии в профессиональной деятельности / Адаптивные информационные технологии в профессиональной деятельности»**

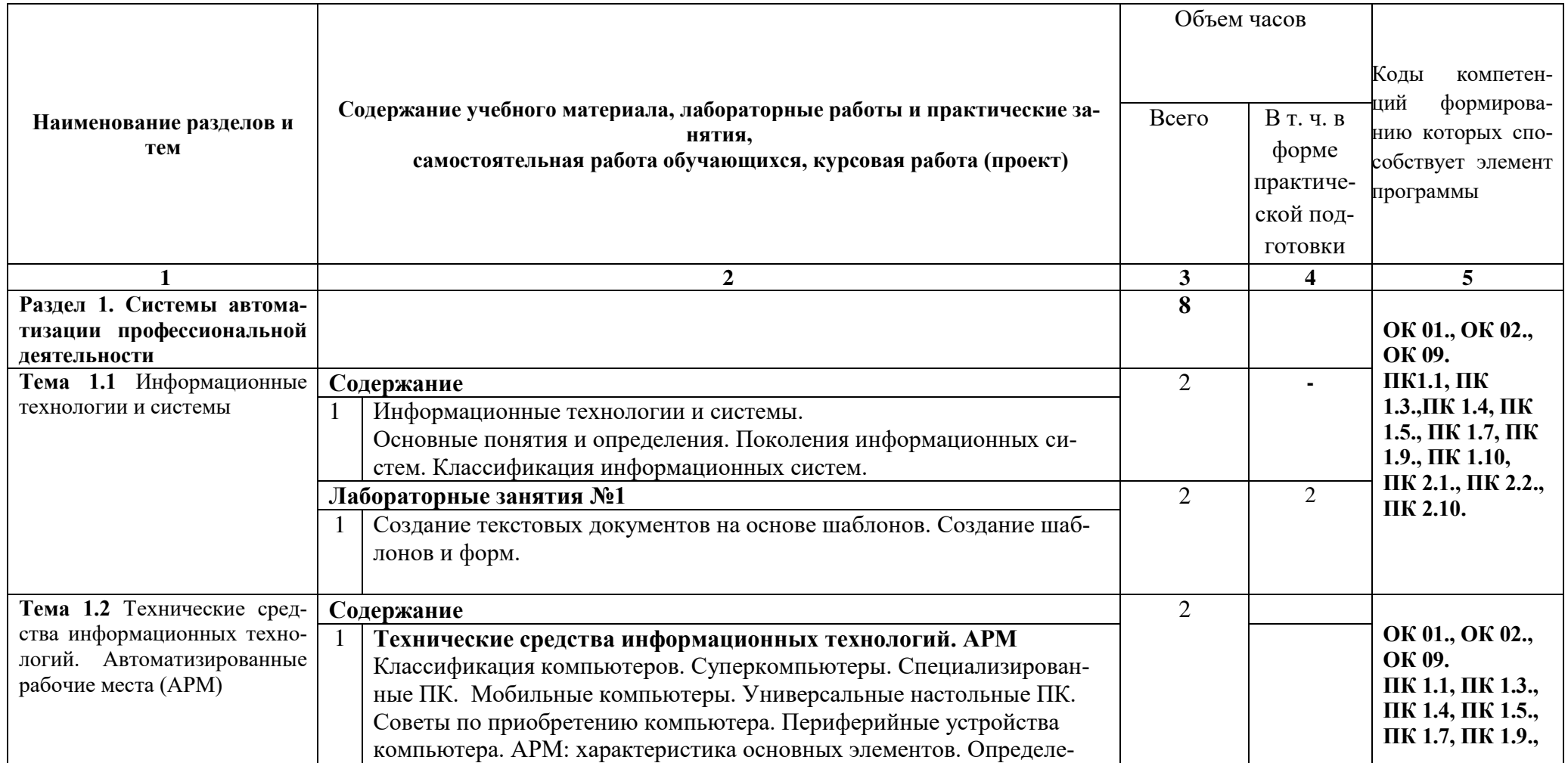

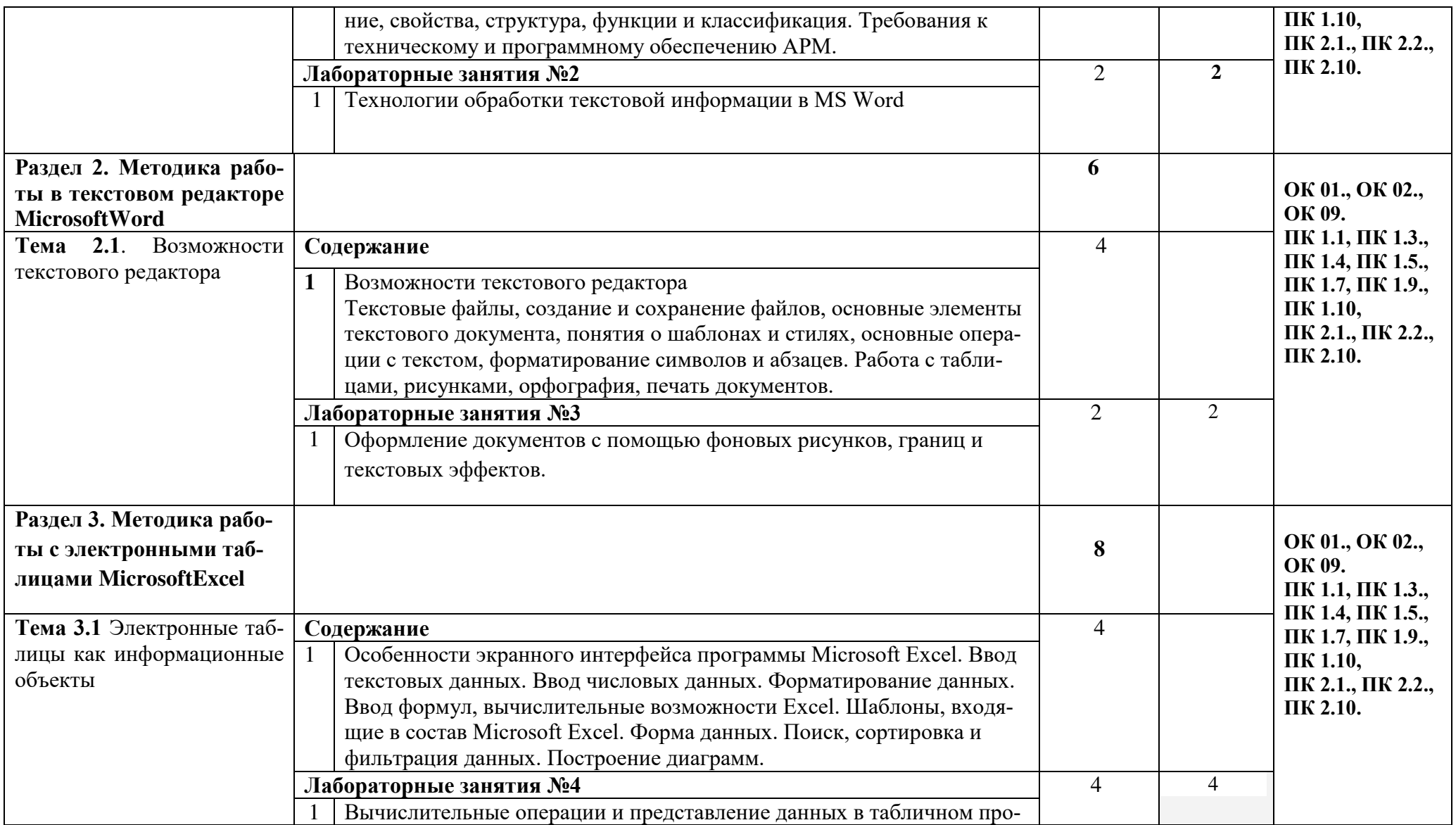

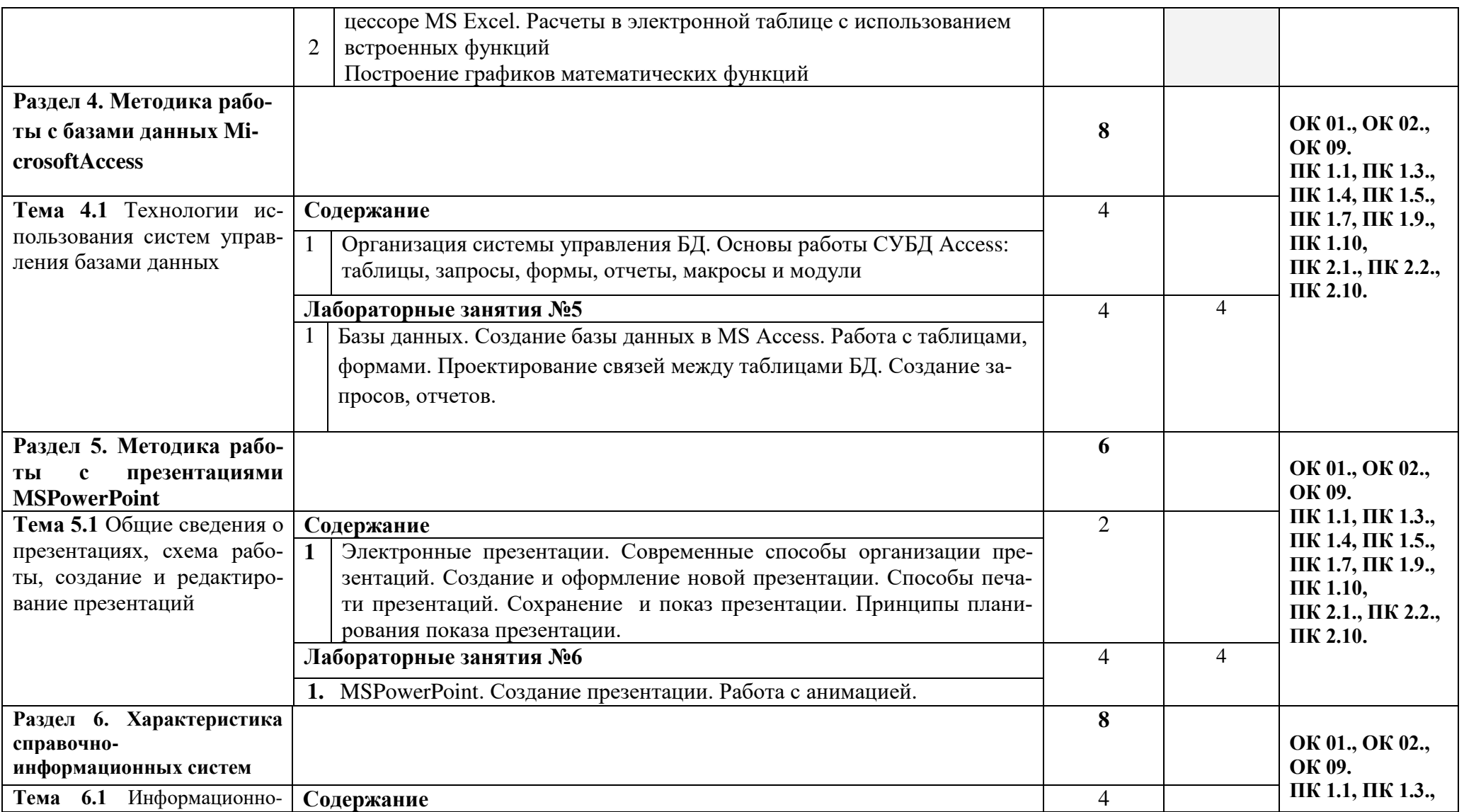

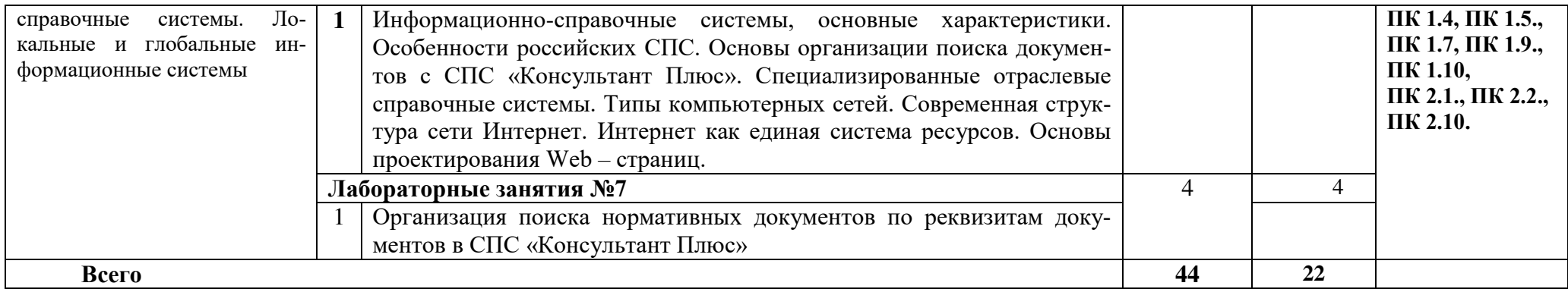

## 3. УСЛОВИЯ РЕАЛИЗАЦИИ ПРОГРАММЫ УЧЕБНОЙ ДИСЦИПЛИНЫ «Информационные технологии в профессиональной деятельности / Адаптивные информационные технологии в профессиональной деятельности»

## 3.1 Требования к минимальному материально-техническому обеспечению

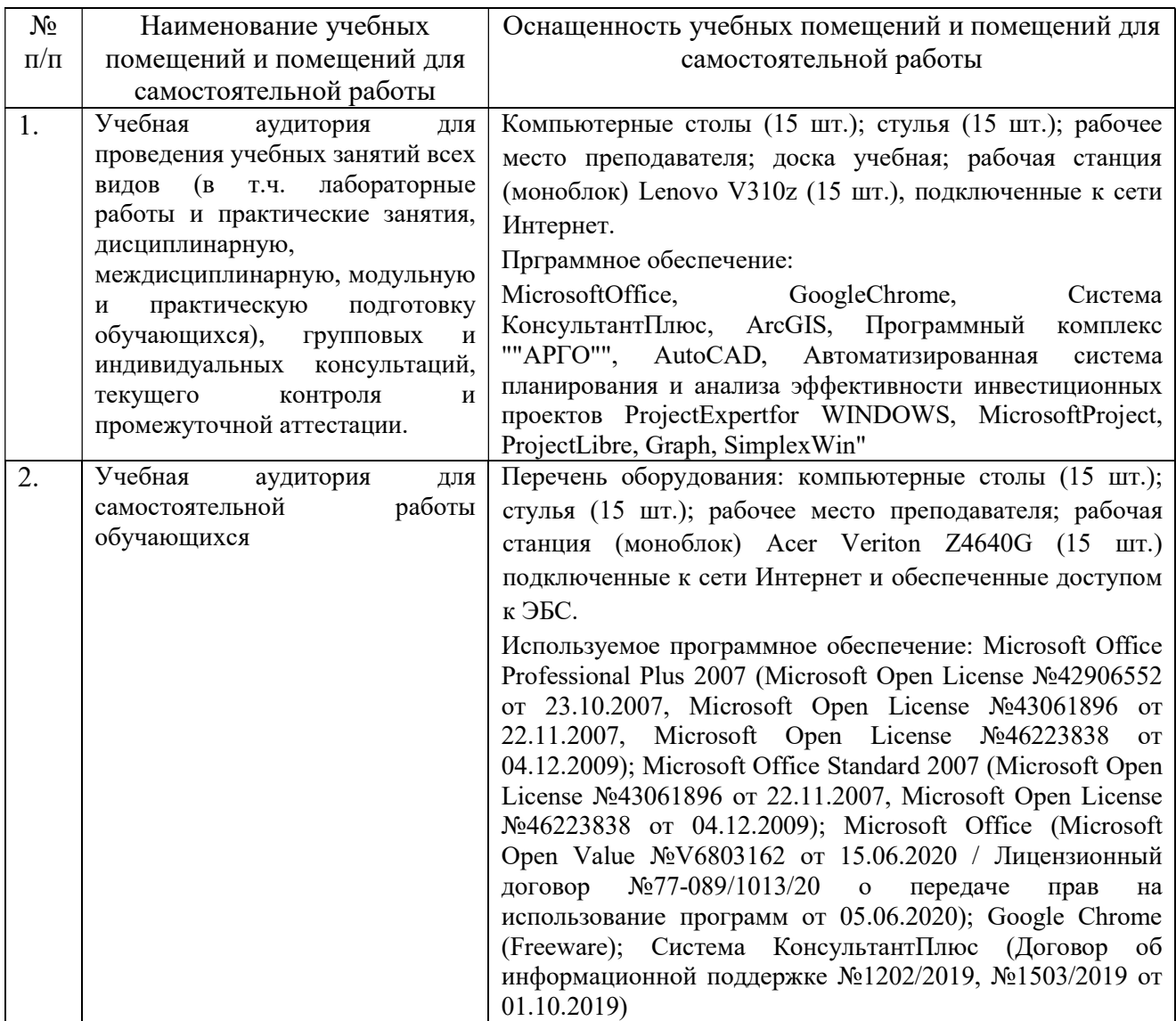

### **3.2 Информационное обеспечение обучения**

#### **Перечень основной, дополнительной литературы и Интернет-**

#### **ресурсов**

#### **Основная литература:**

1. Филимонова Е.В. Информационные технологии в профессиональной деятельности : учебник / Филимонова Е.В. — Москва : КноРус, 2022. — 482 с. — ISBN 978-5-406-09401-3. — URL: https://book.ru/book/943089. — Текст : электронный.

#### **Дополнительная литература:**

1.Синаторов С.В. Информационные технологии. Задачник : учебное пособие / Синаторов С.В. — Москва : КноРус, 2022. — 253 с. — ISBN 978-5- 406-09306-1. — URL: https://book.ru/book/943031. — Текст : электронный.

2.Прохорский Г.В. Информатика и информационные технологии в профессиональной деятельности : учебное пособие / Прохорский Г.В. — Москва : КноРус, 2022. — 271 с. — ISBN 978-5-406-09908-7. — URL: https://book.ru/book/943930. — Текст : электронный.

3.Филимонова Е.В. Информатика и информационные технологии в профессиональной деятельности : учебник / Филимонова Е.В. — Москва : КноРус, 2022. — 213 с. — ISBN 978-5-406-09535-5. — URL: https://book.ru/book/943183. — Текст : электронный.

4.Япарова Ю.А. Информационные технологии. Практикум с примерами решения задач : учебно-практическое пособие / Япарова Ю.А. — Москва : КноРус, 2022. — 226 с. — ISBN 978-5-406-09774-8. — URL: https://book.ru/book/943670. — Текст : электронный.

#### **Нормативные документы**

1.Конституция Российской Федерации от 12.12.1993 (действующая редакция). — URL: https://www.consultant.ru/document/cons\_doc\_ LAW\_28399/.— Текст : электронный.

2.Бюджетный кодекс Российской Федерации от 31.07.1998 N 145-ФЗ (ред. от 28.06.2022) : [с изм. и доп., вступ. в силу с 01.07.2022]. — URL: https://www.consultant.ru/document/cons\_doc\_LAW\_19702/.— Текст : электронный.

3.Гражданский кодекс Российской Федерации в 4 частях (действующая редакция). — URL: https://www.consultant.ru.— Текст : электронный.

4.Кодекс Российской Федерации об административных правонарушениях от 30.12.2001 N 195-ФЗ (ред. от 11.06.2022) : [с изм. и доп., вступ. в силу с 01.07.2022]. — URL: https://www.consultant.ru/ document/cons\_doc\_LAW\_34661/. — Текст : электронный.

5.Налоговый кодекс Российской Федерации (НК РФ) от 31 июля 1998 N 146-ФЗ. — URL: https://www.consultant.ru/document/cons\_doc\_LAW\_ 19671/.– Текст : электронный.

#### **Перечень ресурсов информационно-телекоммуникационной сети «Интернет», необходимых для освоения профессионального модуля**

1.Электронно-библиотечная система РГАУ-МСХА им. К.А. Тимирязева [\(далее ЭБС\) сайт ww](http://www.ed.gov.ru/)w.library.timacad.ru

2.Федеральный портал «Российское образование» : сайт. — URL: http:// [www.edu.ru.](http://www.edu.ru.–текст/)–Текст : электронный.

3.Библиотека портала «ИКТ в образовании» : сайт. — URL: http:// [ict.edu.ru/lib/.](http://ict.edu.ru/lib/.–Текст)–Текст : электронный.

4.Единое окно доступа к образовательным ресурсам : сайт.— URL: http://window.edu.ru/.– Текст : электронный.

5.Министерство образования и науки РФФГАУ «ФИРО» : сайт. —URL: http://www.firo.ru/.–Текст : электронный.

6.Портал «Всеобуч» - справочно-информационный образовательный сайт, единое окно доступа к образовательным ресурсам.–— URL: http:// www.edu-all.ru/.– Текст : электронный.

#### **3.3 Особенности реализации дисциплины для инвалидов и лиц с ограниченными возможностями здоровья**

При обучении лиц с ограниченными возможностями здоровья учитываются их индивидуальные психофизические особенности. Обучение инвалидов осуществляется также в соответствии с индивидуальной программой реабилитации инвалида (при наличии). Для лиц с нарушением слуха возможно предоставление учебной информации в визуальной форме (краткий конспект лекций; тексты заданий, напечатанные увеличенным шрифтом), на аудиторных занятиях допускается присутствие ассистента, а также сурдопереводчиков и тифлосурдопереводчиков.

Текущий контроль успеваемости осуществляется в письменной форме: обучающийся письменно отвечает на вопросы, письменно выполняет практические задания. Доклад (реферат) также может быть представлен в письменной форме, при этом требования к содержанию остаются теми же, а требования к качеству изложения материала (понятность, качество речи, взаимодействие с аудиторией и т. д.) заменяются на соответствующие требования, предъявляемые к письменным работам (качество оформления текста и

списка литературы, грамотность, наличие иллюстрационных материалов и т.д.).

Промежуточная аттестация для лиц с нарушениями слуха проводится в письменной форме, при этом используются общие критерии оценивания. При необходимости время подготовки к ответу может быть увеличено. Для лиц с нарушением зрения допускается аудиальное предоставление информации, а также использование на аудиторных занятиях звукозаписывающих устройств (диктофонов и т.д.). Допускается присутствие на занятиях ассистента (помощника), оказывающего обучающимся необходимую техническую помощь.

Текущий контроль успеваемости осуществляется в устной форме. При проведении промежуточной аттестации для лиц с нарушением зрения тестирование может быть заменено на устное собеседование по вопросам. Для лиц с ограниченными возможностями здоровья, имеющих нарушения опорнодвигательного аппарата, на аудиторных занятиях, а также при проведении процедур текущего контроля успеваемости и промежуточной аттестации могут быть предоставлены необходимые технические средства (персональный компьютер, ноутбук или другой гаджет); допускается присутствие ассистента (ассистентов), оказывающего обучающимся необходимую техническую помощь (занять рабочее место, передвигаться по аудитории, прочитать задание.

## **4 КОНТРОЛЬ И ОЦЕНКА РЕЗУЛЬТАТОВ ОСВОЕНИЯ УЧЕБ-НОЙ ДИСЦИПЛИНЫ «ИНФОРМАЦИОННЫЕ ТЕХНОЛОГИИ В ПРОФЕССИОНАЛЬНОЙ ДЕЯТЕЛЬНОСТИ / АДАПТИВНЫЕ ИНФОРМАЦИОННЫЕ ТЕХНОЛОГИИ В ПРОФЕССИОНАЛЬНОЙ ДЕЯТЕЛЬНОСТИ»**

#### **4.1 Контроль и оценка результатов освоения учебной дисциплины**

Текущий контроль представляет собой проверку усвоения учебного материала теоретического и практического характера, регулярно осуществляемую на протяжении семестра. Основные формы текущего контроля: опрос, тестирование, написание реферата, создание мультимедийной презентации, решение ситуационных задач, подготовка к интерактивным занятиям разного вида. Текущий контроль традиционно служит основным средством обеспечения в учебном процессе «обратной связи» между преподавателем и обучающимся, необходимой для стимулирования работы обучающихся и совершенствования методики преподавания учебных дисциплин. Цель каждой формы контроля – зафиксировать приобретенные обучающимся в результате освоения учебной дисциплины знания, умения, навыки, способствующие формированию компетенций.

17

Формы устного контроля по учебной дисциплине: опрос, подготовка сообщения, участие в интерактивных занятиях в виде компьютерной симуляции.

Формы учебной письменного контроля  $\Pi$ <sup>O</sup> дисциплине: Тесты - это простейшая форма контроля, направленная на проверку владения аппаратом, терминологическим современными информационными технологиями и конкретными знаниями.

Контрольные работы по решению ситуационных задач дается для проверки знаний и умений обучающихся. Может занимать часть учебного занятия с разбором правильных решений на следующем занятии.

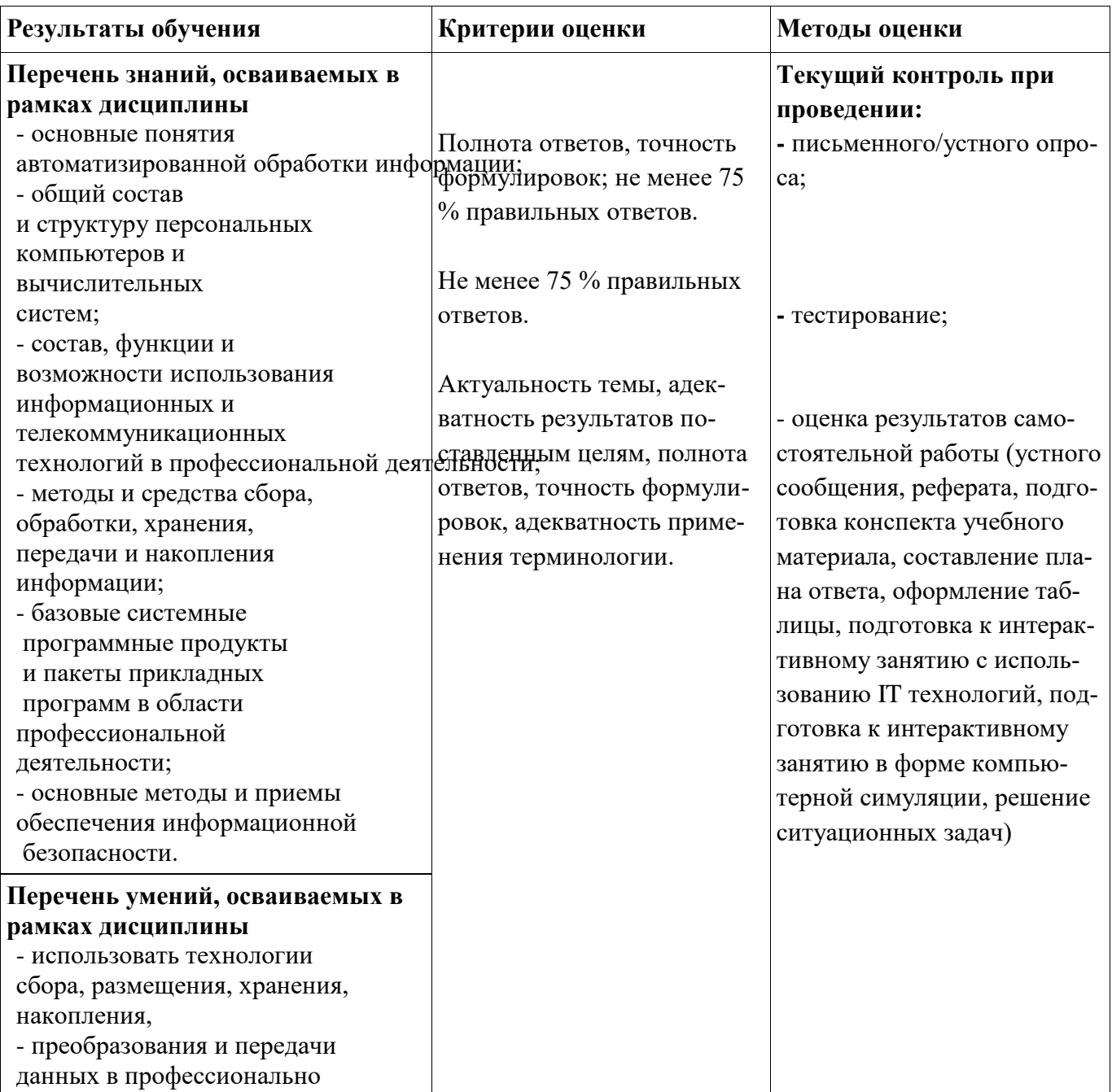

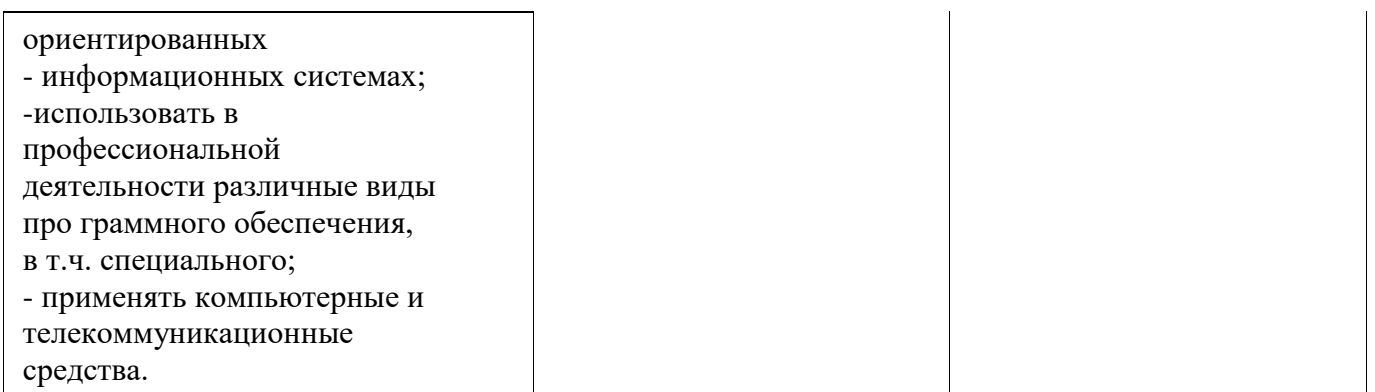

# **4.2 Форма промежуточной аттестации студентов по дисциплине. Методика проведения зачета с оценкой. Примерные вопросы и задания к зачету с оценкой. Критерии оценки на зачете с оценкой.**

Форма промежуточной аттестации по дисциплине «Информационные технологии в профессиональной деятельности», установленная рабочим учебным планом – зачет с оценкой в 7 семестре.

## **Методика проведения зачета с оценкой**

 Рубежные контрольные точки **(РКТ)** по дисциплине определены в виде итогового теста. Всего предполагается провести 3 **РКТ** в виде теста в 7 семестре.

 Если студент **не выполняет** задания в рамках рубежного контроля на «хорошо»/ «отлично», то проходит промежуточную аттестацию в традиционной форме. З*ачет с оценкой* проводится на последнем занятии в виде устного ответа на 1 вопрос и решение одной ситуационной задачи.

#### **Примерные вопросы и задания к зачету с оценкой**

- 1. Информационные системы. Классификация.
- 2. Состав компьютера, назначение основных устройств. Центральный процессор, оперативная память, системная магистраль: основные характеристики и назначение.
- 3. Внешние устройства, их назначение и порядок работы.
- 4. Классификация программного обеспечения, технология его разработки и использования. Операционная система Windows XP. Основные характеристики, термины, интерфейс пользователя.
- 5. АРМ (автоматизированные рабочие места): характеристика основных элементов.
- 6. Требования к техническому и программному обеспечению АРМ.
- 7. Назначение и основные характеристики приложений MS Office: Word, Excel, PowerPoint, Outlook, Access.
- 8. Спецсимволы в MS Word; разрыв строки, конец абзаца, табуляция, вставка спецсимволов.
- 9. Стили, их просмотр, создание, форматирование, применение.
- 10.Работа со структурой и схемой документа, работа со списками, нумерацией, отступами.
- 11.Работа с нетекстовыми объектами в MS Word (рисунки и фото, деловая графика, формулы, внедрение объектов).
- 12.Создание и модификация таблиц, их преобразование в текст и обратно.
- 13.Поиск и замена текста в документе. Работа с закладками, сносками, гиперссылками.
- 14.Переносы, правописание и стилистика текста в MS Word. Автозамена.
- 15.Понятие верстки документа, параметры страницы, разбиение документа на разделы и страницы, колонтитулы.
- 16.Печать и публикация документов. Требования к формату страницы, виды и числовые характеристики шрифтов, отступов, интервалов.
- 17.Компьютерные словари и системы машинного перевода.
- 18.Обработка данных в среде MS Excel.
- 19.Ввод, модификация и выборка данных в таблицах MS Excel.
- 20.Редактирование и форматирование данных в таблицах MS Excel.
- 21.Виды ссылок, автозаполнение, мастер формул.
- 22.Cортировка таблиц, виды логических операторов, применение фильтров.
- 23.Модели баз данных, назначение и функции СУБД.
- 24.Использование MS Access для создания форм, таблиц, отчетов и справок. Связывание таблиц.
- 25.Фильтрация и сортировка данных в MS Access.
- 26.Электронные презентации: создание, оформление, показ презентации.
- 27.Информационно-справочные системы.
- 28.Компьютерные сети. Современная структура сети Интернет.
- 29.Поиск информации в сети Интернет.
- 30.Использование электронной почты для обмена деловой информацией.

## **Примерные ситуационные задачи**

*1*: При устройстве на работу Вам предложили записать сведения о родственниках в базу данных. В связи с этим:

1). В среде СУБД Access создайте файл базы данных с именем «Моя семья». Заполните в режиме КОНСТРУКТОРА базу данных конкретными данными, записав информацию в файл «Родственники». При этом таблица базы данных (БД) должна содержать следующие поля:

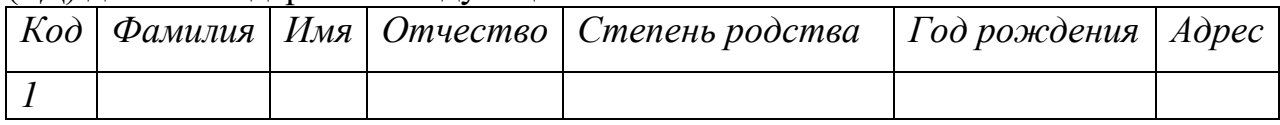

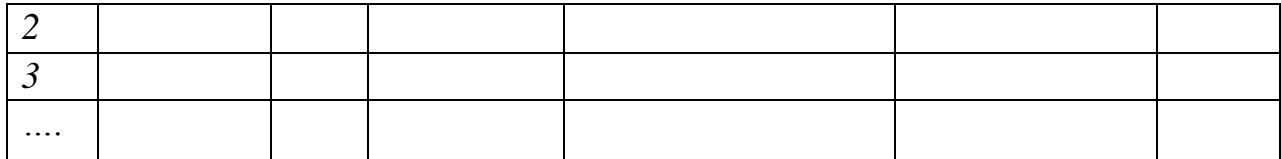

2). На основе созданной базы данных создать в режиме КОНСТРУКТОРА не менее 3-х форм для ввода и представления данных, записав их в файлы: «Форма 1», «Форма 2» и т.д.

2: В связи с участием в областной выставке достижений народного хозяйства, в хозяйстве «Восток» появилась необходимость подготовить информацию, характеризующую его производственную деятельность за последние 5 лет. Решено было сделать презентацию в среде MSPowerPointна тему связанную с сельскохозяйственным производством, состоящую из 5-7 слайдов. На слайдах должны содержаться: текст, объекты WordArt, таблица 5х7, рисунки (из коллекции, скриншоты экраны или найденные в сети Интерне), элементы анимации, звуковое сопровождение и др. Создайте и проведите демонстрацию презентации.

3: Председателю хозяйства «Южный Бриз» в связи с проведением смотра достижений народного хозяйства появилась необходимость подготовить информацию о составе и структуре земельных угодий. Было принято решение сделать в среде MSExcel круговые диаграммы, гистограмму и линейный график, демонстрирующие данные о сельскохозяйственных угодьях в базисном и отчетном периодах. Создайте и продемонстрируйте графики.

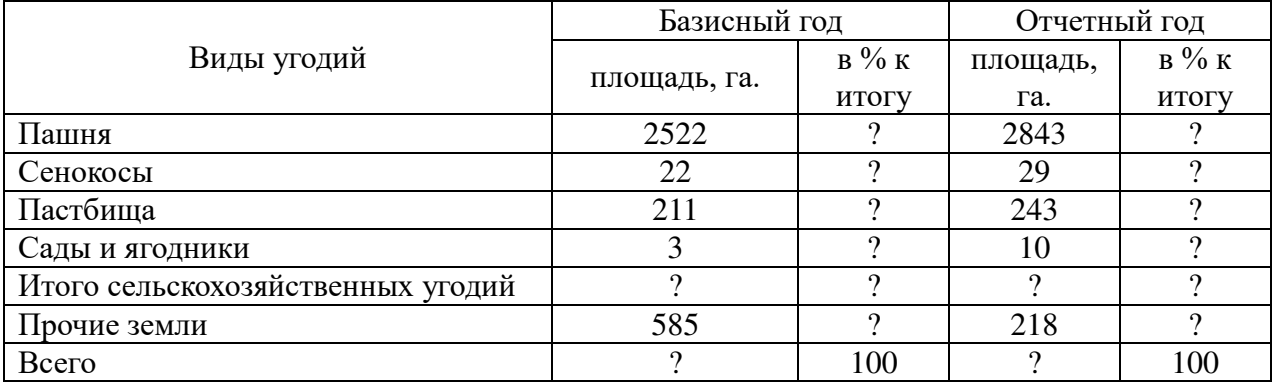

4. При устройстве на работу Вам предложили написать автобиографию. Наберите текст в MSWord, содержащий следующие сведения: Фамилия, Имя, Отчество, Дата рождения, Адрес проживания и Образование.

Произведите автоматическую орфографическую проверку текста и исправьте найденные ошибки, если таковые были обнаружены. 5: Создайте документ, содержащий текстовый отчет о деятельности сельскохозяйственного предприятия за последний год. Отправьте отчет по электронной почте.

## **Критерии оценки качества знаний, умений и сформированности компетенций студентов в рамках промежуточной аттестации**

Оценка «5» (отлично) выставляется, если студент показывает:

- глубокие знания по теоретическому вопросу, владеет основными понятиями, терминологией;

- умения правильно, без ошибок выполнять практические задания;

Таким образом, прослеживается сформированность соответствующих компетенций, т.к. ответ полный, доказательный, четкий, грамотный.

Оценка «4» (хорошо) выставляется, если студент показывает:

- глубокие знания по теоретическому вопросу, владеет основными понятиями, терминологией, но допускает отдельные незначительные неточности в формулировках, определениях и т.п.;

- умения выполнять практические задания, но допускает отдельные незначительные ошибки;

В целом ответ полный, доказательный, четкий, грамотный, т.е. прослеживается сформированность соответствующих компетенций.

Оценка «3» (удовлетворительно) выставляется, если студент показывает:

- знания по теоретическому вопросу, владеет основными понятиями, терминологией, но допускает ошибки;

- умения частично выполнять практические задания;

В целом прослеживается сформированность соответствующих компетенций, однако ответ недостаточно последователен, доказателен, грамотен.

Оценка «2» (неудовлетворительно) выставляется, если студент не показывает:

- знания по теоретическому вопросу, допускает ошибки, не выделяет главного, существенного в ответе;

- умения правильно, без ошибок выполнять практические задания;

Таким образом, ответ поверхностный, бездоказательный, допускаются речевые ошибки, т.е. компетенции не сформированы.